## VC 18/19 – TP15 Visual Feature Extraction

Mestrado em Ciência de Computadores Mestrado Integrado em Engenharia de Redes e Sistemas Informáticos

Miguel Tavares Coimbra

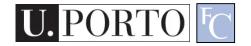

## Outline

- Feature Vectors
- Colour
- Texture
- Shape

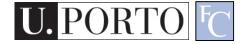

## **Topic: Feature Vectors**

- Feature Vectors
- Colour
- Texture
- Shape

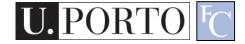

#### The earth is blue, white and brown

#### **Visual Features**

The earth is round

The south pole has a smooth texture

#### **Visual Features**

- Features
  - Measure specific characteristics.
  - Numerical values.
  - May have multiple values.
- Visual Features
  - Quantify visual characteristics of an image.
  - Popular features.
    - Colour, Texture, Shape

#### Feature vector

- Feature  $F_i$   $F_i = [f_i]$
- Feature *F<sub>i</sub>* with *N* values.

$$F_i = [f_{i1}, f_{i2}, ..., f_{iN}]$$

 Feature vector F with M features.

$$F = \begin{bmatrix} F_1 \mid F_2 \mid \ldots \mid F_M \end{bmatrix}$$

- Naming conventions for this module:
  - Elements of a feature
     vector are called
     coefficients.
  - Features may have one or more coefficients.
  - Feature vectors may have one or more features.

#### Low-level visual features

- Objective
- Directly reflect specific visual features.
  - Colour
  - Texture
  - Shape
  - Etc.

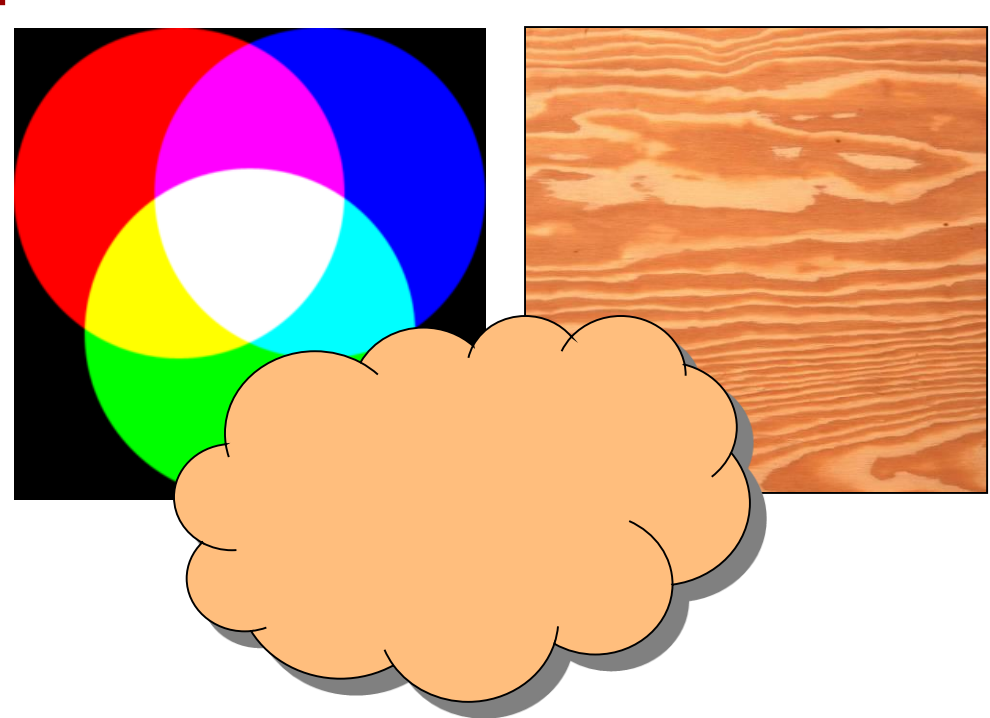

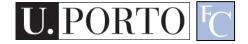

#### Features & Decisions

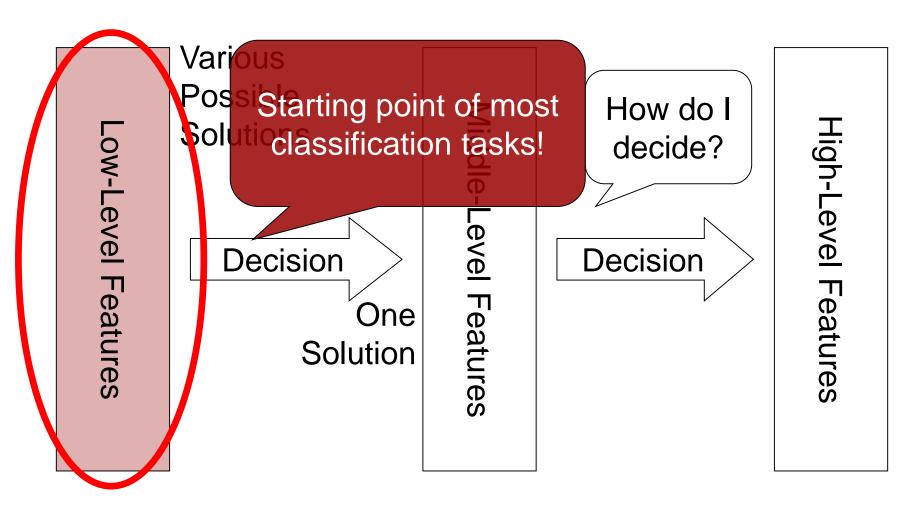

# How to quantify visual features?

- Many possibilities!
- We need a standard.
- MPEG-7 Standard
  - Developed by the Moving Pictures Expert Group.
  - "is a standard for describing the multimedia content data that supports some degree of interpretation of the information meaning, which can be passed onto, or accessed by, a device or a computer code"

[MPEG-7 Overview (version 10), ISO/IEC JTC1/SC29/WG11N6828]

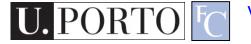

# The MPEG-7 standard

- Provides a rich set of standardized tools to describe multimedia content.
  - Computer annotation.
  - Human annotation.
- Audiovisual Description Tools
  - Descriptors
  - Descriptor Schemes
- Target functionality:
  - Efficient search, filtering and browsing of multimedia content.

Feature

Vectors

# MPEG-7 Links

- MPEG website <u>http://www.chiariglione.org/mpeg</u>
- MPEG-7 Industry Forum website <u>http://www.mpegif.com</u>
- MPEG-7 Consortium website
   <u>http://mpeg7.nist.gov</u>
- MPEG-7 Overview (version 10) http://www.chiariglione.org/mpeg/standard s/mpeg-7/mpeg-7.htm#E9E3

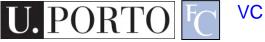

# **Topic: Colour**

- Feature Vectors
- Colour
- Texture
- Shape

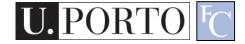

# Gray-Level Histogram

- Intensity distribution (HSI).
- We can define the number of histogram bins.
- Histogram bins = Feature coefficients.

$$F = [f_0, ..., f_{255}]$$

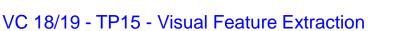

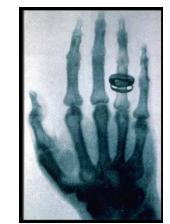

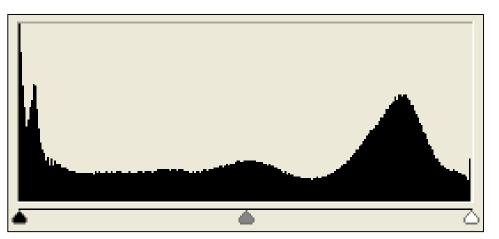

# Colour Histogram

- We typically have three histograms
  - Ex: RGB Colour space
    - Red Histogram
    - Green Histogram
    - Blue Histogram
- How do we build a feature vector?
  - Concatenate vectors.
  - Multi-dimensional quantization of colour space.

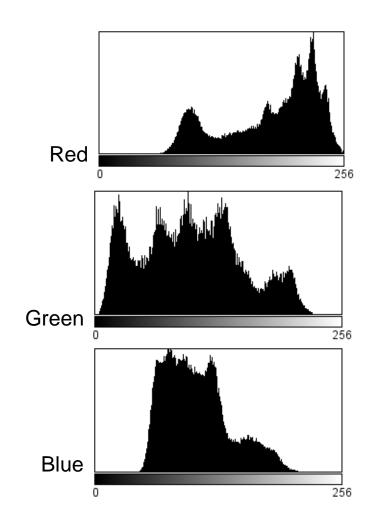

## **RGB** Histogram

- Simply concatenate vectors.
- Not very smart. (why?)

$$F_{R} = [f_{R0}, ..., f_{R255}]$$

$$F_{G} = [f_{G0}, ..., f_{G255}]$$

$$F_{B} = [f_{B0}, ..., f_{B255}]$$

$$F_{RGB} = \left[F_R \mid F_G \mid F_B\right]$$

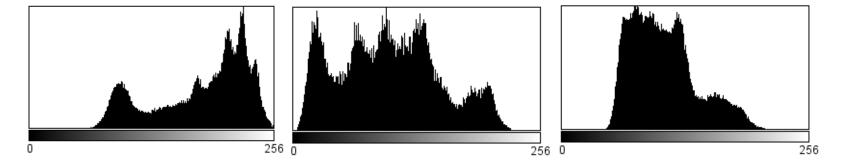

# **Combined Histogram**

- Quantize multi-dimensional colour space.
- RGB
  - Each coefficient is a small 'cube' inside the RGB cube.  $F = [f_0, ..., f_N]$

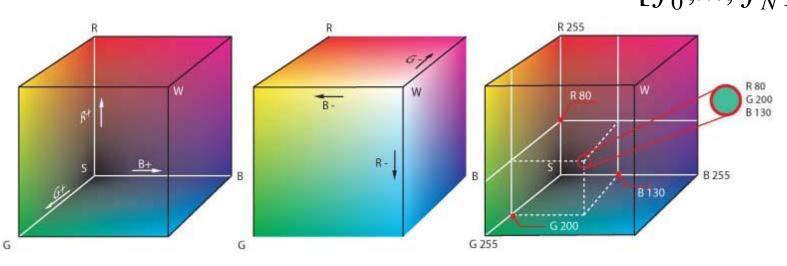

# HSI Histogram

- Quantize HSI space.
  - Define number of bins
     N.
  - Feature vector

 $F_{HSI} = [f_0, ..., f_N]$ 

• Typically better for object description

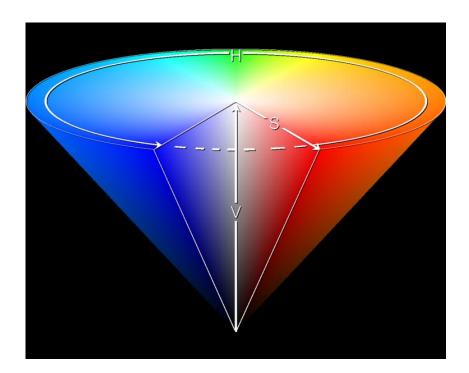

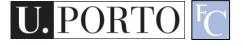

# MPEG-7 Dominant Colour

• Clusters colors into a small number of representative colors (salient colors)

#### • $F = \{ \{c_i, p_i, v_i\}, s \}$

- c<sub>i</sub> : Representative colors
- p<sub>i</sub> : Their percentages in the region
- v<sub>i</sub>: Color variances
- s : Spatial coherency

## MPEG-7 Scalable Colour

- HSI Histogram
- Typical quantization: 256 bins.
  - 16 levels in H
  - -4 levels in S

$$F_{SC} = [f_0, \dots, f_{255}]$$

- 4 levels in I
- Very popular for CBIR (Content-Based Image Retrieval).

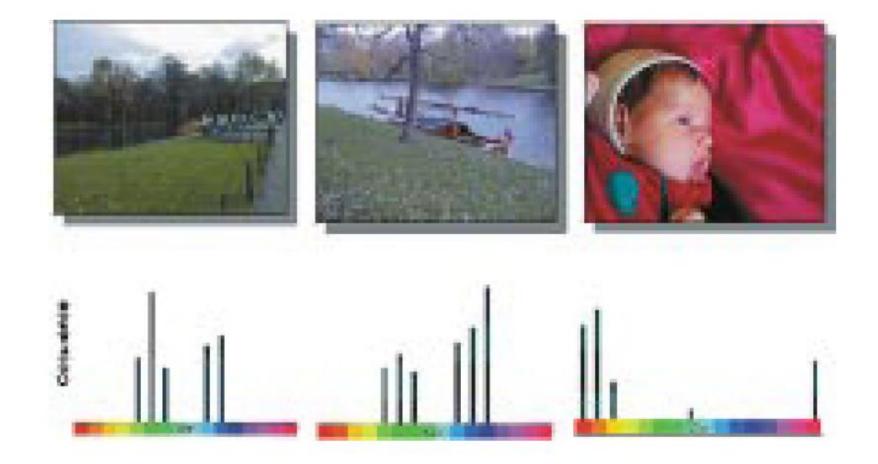

Fig. 2. Three color images and their MPEG-7 histogram color distribution, depicted using a simplified color histogram. Based on the color distribution, the two left images would be recognized as more similar compared to the one on the right.

[Sikora 2001]

# MPEG-7 Colour Layout

- Clusters the image into 64 (8x8) blocks
- Derives the average color of each block (or using DCD)
- Applies (8x8)DCT and encoding

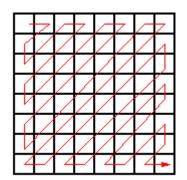

- Efficient for
  - Sketch-based image retrieval
  - Content Filtering using image indexing

## **MPEG-7** Colour Structure

- Scanns the image by an 8x8 struct. element
- Counts the number of blocks containing each color
- Generates a color histogram (HMMD/4CSQ operating points)

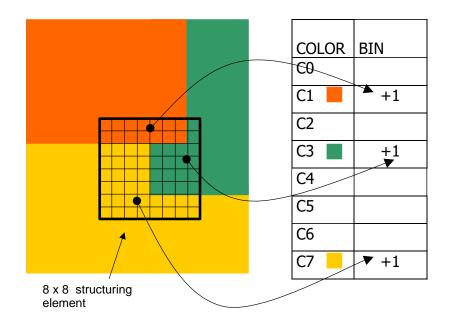

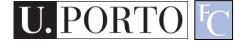

## **Topic: Texture**

- Feature Vectors
- Colour
- Texture
- Shape

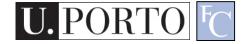

#### What is texture?

"Texture gives us information about the spatial arrangement of the colours or intensities in an image".

[L. Shapiro]

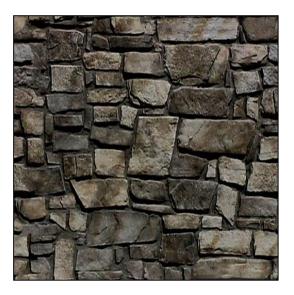

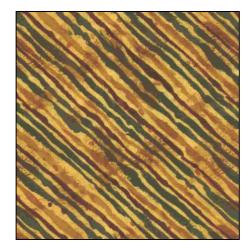

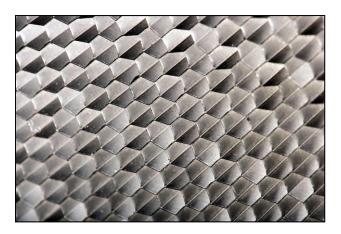

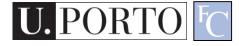

#### Two approaches to texture

- Structural approach
  - Texture is a set of primitive *texels* in some regular or repeated relationship.
  - Good for regular, 'man-made' textures.
- Statistical approach
  - Texture is a quantitative measure of the arrangement of intensities in a region.
  - More general and easier to compute.

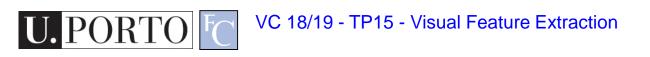

## Statistical approaches

- Grey level of central pixels
- Average of grey levels in window
- Median
- Standard deviation of grey levels
- Difference of maximum and minimum grey levels
- Difference between average grey level in small and large windows
- Sobel feature
- Kirsch feature
- Derivative in x window
- Derivative in y window
- Diagonal derivatives
- Combine features

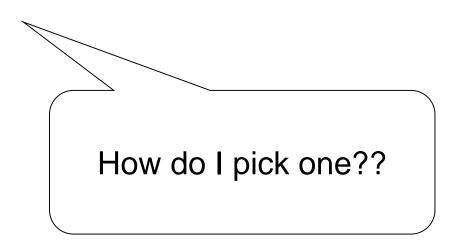

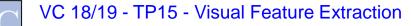

## **MPEG-7 Homogenous Texture**

- Filters the image with a set of orientation and scale sensitive filters.
- Computes mean and standard deviation of response.
- 30 channels

- 6 in angular direction, 5 in radial direction.

$$F_{HT} = [f_{DC}, f_{SC}, e_1, e_2, \dots, e_{30}, d_1, d_2, \dots, d_{30}]$$

*fDC*, *fSC* are the mean intensity and the standard deviation of image texture), where *ex* and *dx* are the logarithmically scaled texture energy and texture energy deviation coefficients.

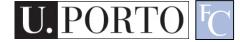

#### **HT Channels**

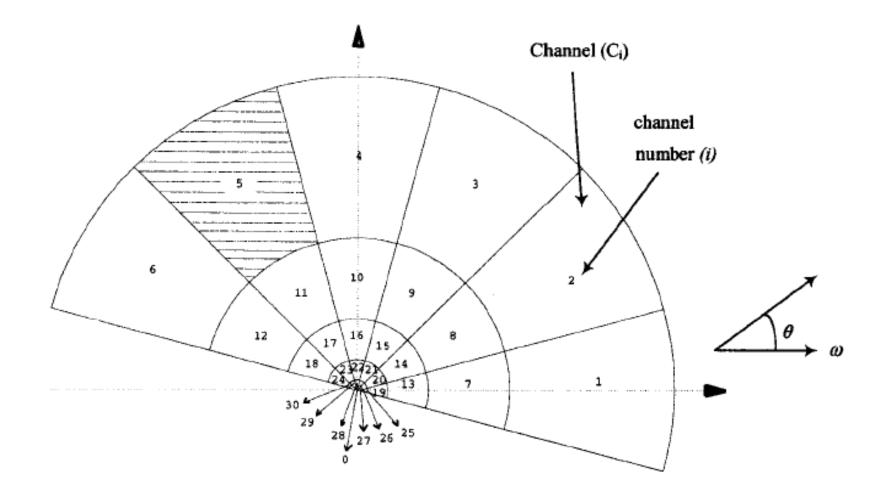

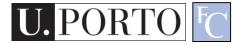

# MPEG-7 Local Edge Histogram

- Image divided into 4x4 sub-regions.
- Edge histogram computer for each subregion.
- Five bins:
  - Vertical, horizontal, 45 diagonal, 135 diagonal, and isotropic.
- 80 total bins.

$$F_{LEH} = [f_0, ..., f_{79}]$$

## **Topic: Shape**

- Feature Vectors
- Colour
- Texture
- Shape

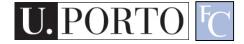

## Definitions

Geometric definition

Two sets have the same shape if one can be transformed into another by a combination of translations, rotations and uniform scaling operations.

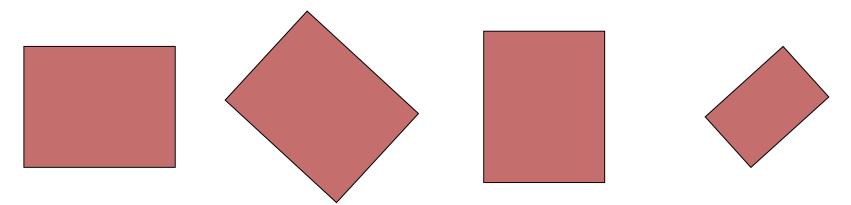

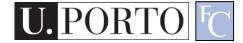

# Shape and Segmentation

- Shape implies a segmentation step.
  - Segmentation has multiple solutions (middlelevel feature).
  - But the shape feature itself has a single solution!
- How do we describe shapes?
  - Chain-codes
  - Statistical descriptors.

# Freeman Chain Code

- Chains represent the borders of objects.
- Coding with *chain codes*.
  - Relative.
  - Assume an initial starting point for each object.
- How do we build a feature vector?

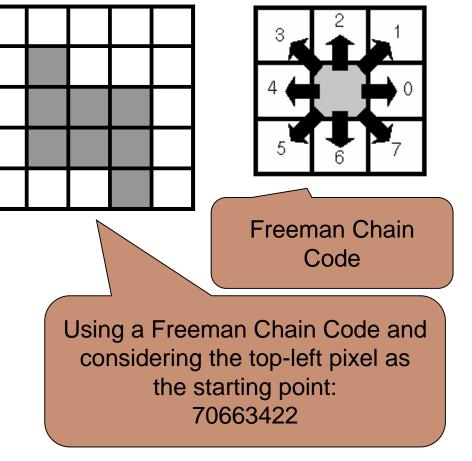

#### MPEG-7 – Region-Based Shape

- Uses a set of separable ART (angular radial transformation) functions.
- Classifies shape along various angular and radial directions.
- Totals 35 coefficients.

$$F_{RBS} = [f_0, ..., f_{34}]$$

#### **ART Basis Functions**

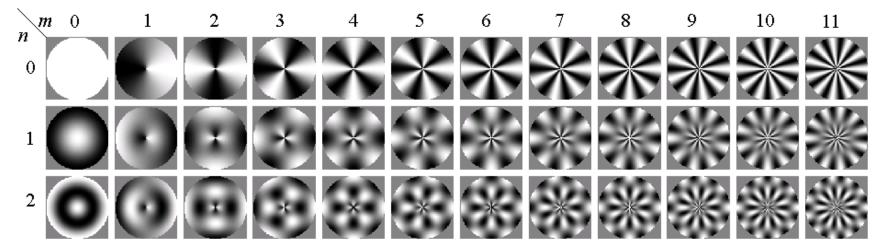

•Applicable to figures (a) – (e)

•Distinguishes (i) from (g) and (h)

 $\bullet$ (j), (k), and (l) are similar

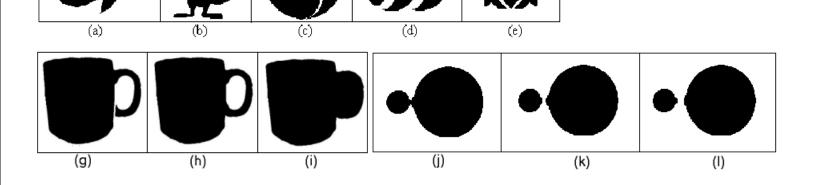

#### MPEG-7 – Contour-Based Descriptor

- Finds curvature zero crossing points of the shape's contour (key points)
- Reduces the number of key points step by step, by applying Gaussian smoothing
- The position of key points are expressed relative to the length of the contour curve

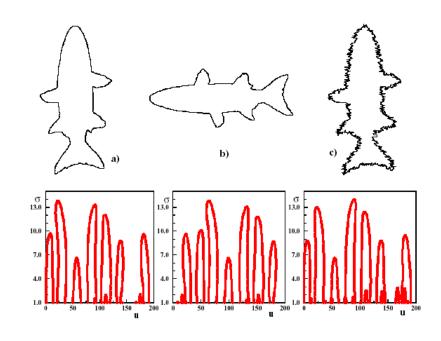

- •Applicable to (a)
- •Distinguishes differences in (b)
- •Find similarities in (c) (e)

#### Advantages:

- Captures the shape very well
- Robust to the noise, scale, and orientation
- It is fast and compact

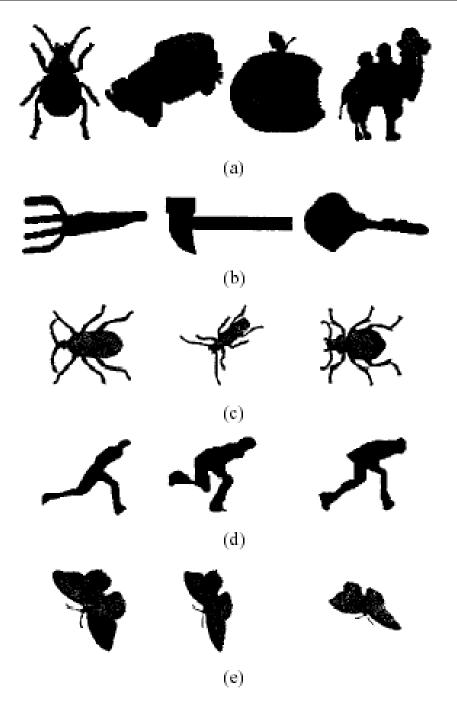

#### Comparison

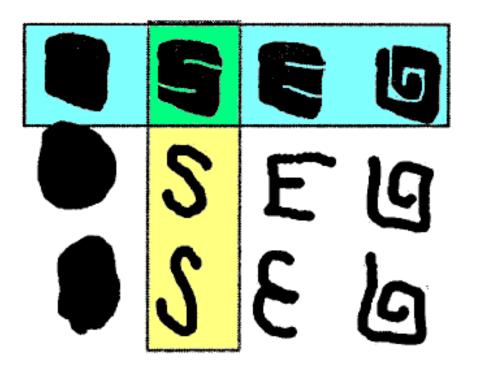

- Blue: Similar shapes by Region-Based
- Yellow: Similar shapes by Contour-Based

#### Resources

- L. Shapiro, Chapters 6 and 7
- T. Sikora, "MPEG-7 Visual Standard for Content Description—An Overview", <u>http://ieeexplore.ieee.org/iel5/76/20050/00</u> <u>927422.pdf?arnumber=927422</u>

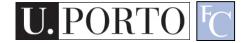